# **Google Classroom and Google Translate**

Step 1: Go into Google Classroom and selected an assignment or select whatever text you want to translate

Step 2: Open the assignment and highlight the text or highlight the text you select

#### Example:

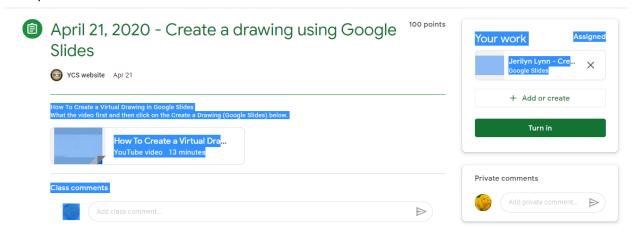

### Step 3: Right Click and this dialogue box will come up:

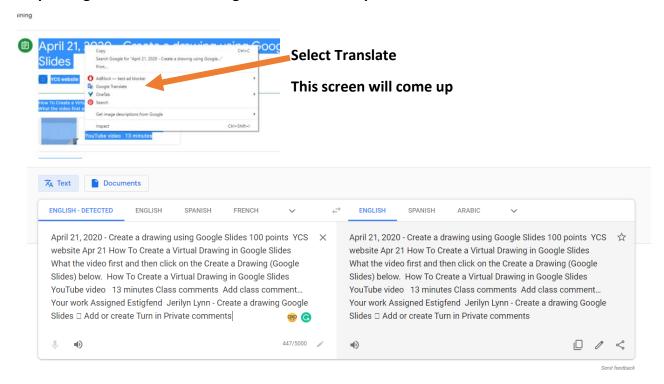

## Step 4: Here is where you can translate the text.

Once side to your left, is in English, and on the right you can select the language you want the text translated to.

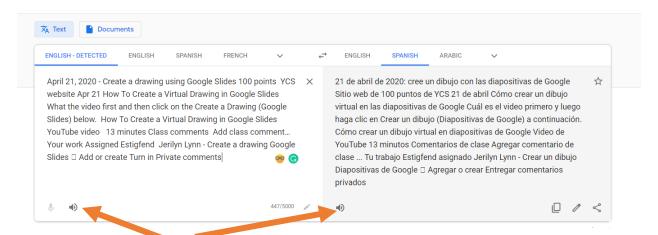

If you click on the sound icons, the text will be read in English and also into the language that is selected.

### You can also Copy Translation -- Suggest an Edit -- Share Translation

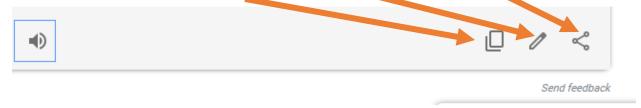

### You will be able to upload a document to be translated.

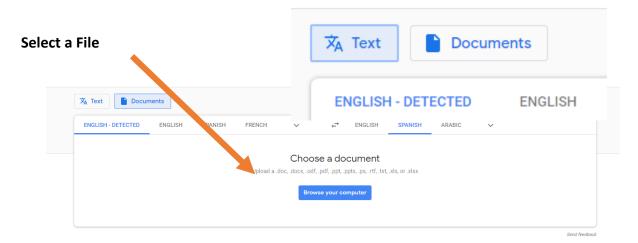

### Please note:

There are different types of files you can upload

# Choose a document

Upload a .doc, .docx, .odf, .pdf, .ppt, .pptx, .ps, .rtf, .txt, .xls, or .xlsx

Browse your computer

## Your file is uploaded, just click on Translate

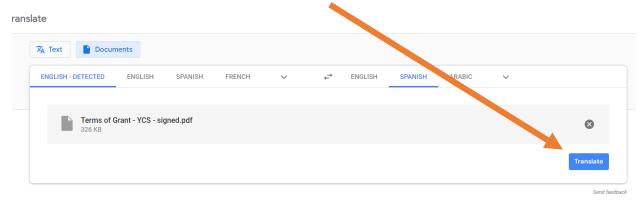

You can have the student read their translated document, while you read the document you had translated.

#### Lunes 13 de abril

# Monday, April 13

- 12 pm: NOVA: Secrets of the Shining Knight
  Discover what it was like to be a knight in shining armor and follow the
  historic armor manufacturing process.
   (Science, Grades 6-12)
- 1 pm: PBS NewsHour: The Plastic Problem
   PBS NewsHour takes a closer look at this now ubiquitous material, how it's impacting the world and ways we can break our plastic addiction.

# •12 pm: NOVA: Secretos del caballero brillante Descubre cómo era ser un caballero con una armadura

Descubre cómo era ser un caballero con una armadura brillante y sigue las proceso histórico de fabricación de armaduras.

(Ciencia, grados 6-12)

#### · 1 pm: PBS NewsHour: El problema plástico

PBS NewsHour echa un vistazo más de cerca a este material ahora omnipresente, cómo es impactando el mundo y las formas en que podemos romper nuestra adicción al plástico.

Recurso relacionado

(Ciencia, grados 6-12)

(Ciencia, grados o-12)

• 2 pm: Experiencia estadounidense: la edad dorada Conozca el rápido salto económico que ocurrió a fines del siglo XIX. mientras Estados Unidos se transforma en una potencia industrial, y el impacto